# Guide as 32bits Pour l'Impatient(e)

"as - the portable GNU assembler.", /usr/bin/man 2005.

"Le Guide as Pour l'Impatient (e) permet à chacun d'évaluer les limites de ses propres réflexions sur l'optimisation des programmes.", nj 2004.

Point de départ : une opération (souvent un calcul) à optimiser avec soins.

Objectif : définir cette opération par une succession d'instructions pour contrôler avec précision son exécution. Il est courant pour cela de recourrir à la programmation  $\textbf{asm}(i.e.$  assembleur).

## 1 Compilation pas à pas

La programmation **asm** commence par l'écriture d'un programme ou d'une fonction en assembleur. Pour un programme **asm** dans un fichier source nommé **prog.s**, la compilation peut se décomposer en deux phases :

- l'assemblage ou la traduction du fichier source **prog1**.s en fichier objet (un fichier objet est une succession de codes hexadécimaux représentant des instructions pour le processeur); ette phase peut se réaliser à l'aide de la 
ommande as - -s prog1.s -o prog1.o
- l'édition de liens ou le regroupement de fichier(s) objet(s) en un fichier éxecutable; Cette phase peut se réaliser à l'aide de la 
ommande ld prog1.o -o prog1

lien utile :

- http://webster.cs.ucr.edu/AoA/index.html

## 2 Registres d'un pro
esseur

Les processeurs 32 bits d'Intel (big-endian) sont composés de :

- quatre registres à usages généraux sur 32 bits, nommés  $\%$ eax,  $\%$ ebx,  $\%$ ecx et  $\%$ edx, adressés sur leur 16 premiers bits sous les noms %ax, %bx, %cx et %dx (eux-même adressés en deux parties de 8 bits sous les noms %ah, %al, %bh, %bl, %ch, %cl, %dh et %dl)
- quatre registres spécifiques sur 32 bits, nommés %esi, %edi, %esp et %ebp, adressés sur leur 16 premiers bits sous les noms %si, %di, %sp et %bp
- six registres de segments sur 16 bits, nommés  $\%$ cs,  $\%$ ss,  $\%$ ds,  $\%$ es,  $\%$ fs et  $\%$ gs (peu utilisés dans les ar
hite
tures 32 bits)
- un registre de contrôle sur 32 bits nommé %eflags, composé de 8 bits utiles à la programmation ;

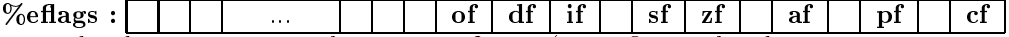

par ordre de position, ces 8 bits sont : cf en 0 (carry flag ou bit de retenue, mis à 1 quand une opération produit une retenue),  $pf$  en 2 (parity flag ou bit de parité, mis à 1 quand un résultat contient un nombre pair de bits à 1),  $\mathbf{af}$  en 4 (auxiliary flag ou bit de retenue auxiliaire), zf en 6 (zero flag ou bit de valeur nulle, mis à 1 quand un résultat vaut zéro), sf en 7 (sign flag ou bit de signe, mis à 1 quand un résultat est négatif), if en 9 (interruption flag ou bit d'interruption), df en 10 (direction flag ou bit de direction, indique la direction des opérations sur les chaînes de caractères) et of en 11 (overflow flag ou bit de débordement, mis à 1 quand le signe du résultat est l'inverse du signe attendu)

– un registre de statut sur 32 bits nommé  $\%$ eip, contenant l'adresse de la prochaine instruction à exé
uter

### 3 Arithmétique, logique et dépla
ement

Le format général est OpCode[b,w,l] op1 [, op2]. Le suffixe des instructions présentées indique la taille des opérandes asso
iés : b pour 8 bits, w pour 16 bits et l pour 32 bits.

- movl %reg1, %reg2 : copie le contenu du registre %reg1 dans le registre %reg2
- $\sim$  incl  $\%$ reg : incrémente le contenu du registre  $\%$ reg
- decl %reg : décrémente le contenu du registre %reg
- addl %reg1,%reg2 : %reg2 reçoit la somme des contenus des registres %reg1 et %reg2
- subl %reg1,%reg2 : %reg2 reçoit le contenu de %reg2 moins le contenu de %reg1
- cmpl  $\%$ reg1, $\%$ reg2 : réalise subl sans modifier le contenu de  $\%$ reg2
- imull  $\%$ reg1, $\%$ reg2 :  $\%$ reg2 reçoit le contenu de  $\%$ reg1 multiplié par le contenu de  $\%$ reg2
- $\sim$  idivl %reg : %eax reçoit le quotient de la division de %eax par %reg et %edx reçoit le reste de 
ette division
- sarl \$1,%reg : décale 1 fois le contenu de %reg vers la droite (s'écrit également sarl %reg)
- sall \$1,%reg : décale 1 fois le contenu de %reg vers la gauche (s'écrit également sall %reg)
- xorl  $\%$ reg1, $\%$ reg2 :  $\%$ reg2 reçoit le ou-exclusif de  $\%$ reg1 et de  $\%$ reg2
- andl  $\%$ reg1, $\%$ reg2 :  $\%$ reg2 reçoit le et-logique de  $\%$ reg1 et de  $\%$ reg2
- orl  $\%$ reg1, $\%$ reg2 :  $\%$ reg2 reçoit le ou-logique de  $\%$ reg1 et de  $\%$ reg2
- notl  $\%$ reg :  $\%$ reg reçoit le non-logique de  $\%$ reg

#### Instructions de branchement  $\overline{\mathbf{4}}$

- jmp LABEL : passe sans condition à l'instruction placée en LABEL
- jb LABEL : passe en LABEL si cf = 1 (Jump if Below équivaut à jnae pour Jump if Not Above or Equal et jc pour Jump if  $Carry$
- je LABEL : passe en LABEL si  $zf = 1$  (*Jump if Equal* équivaut à j $z$  pour *Jump if Zero*)
- jo LABEL : passe en LABEL si of  $= 1$  (*Jump if Overflow*)
- jp LABEL : passe en LABEL si pf = 1 (Jump if Parity équivaut à jpe pour Jump if Parity Even)
- js LABEL : passe en LABEL si  $sf = 1$  (Jump if Signed)
- ja LABEL : passe en LABEL si c $f = zf = 0$  (*Jump if Above* équivaut à jnbe pour *Jump* if Not Below or Equal)
- jg LABEL : passe en LABEL si  $zf = 0$  et  $sf = of$  (*Jump if Greater équivaut à jnle pour*  $Jump$  if Not Less or Equal)
- jge LABEL : passe en LABEL si  $sf = of$  (*Jump if Greater or Equal* équivaut à jnl pour Jump if Not Less )
- jl LABEL : passe en LABEL si sf = of = 1 (Jump if Less équivaut à jnge pour Jump if Not Greater or Equal)
- jle LABEL : passe en LABEL si  $zf = 1$  ou  $sf = of = 1$  (*Jump if Less équivaut à jng pour* Jump if Not Greater )

#### **Directives** 5

- .data : dé
lare le segment de données initialisées (.bss si non initialisées)
- .text : dé
lare le segment de texte
- mot : : déclare un label (ou une étiquette) de branchement appelé mot
- .globl : start déclare le label start comme point d'entrée du programme Dans un segment de données :
	- .long 7 : dé
	lare un entier sur 32 bits de valeur 7
	- string "abc" : déclare une chaîne de caractères abc
	- $-$  .float  $0.1$ : déclare un flottant de valeur  $0.1$
	- .long 7,13 : déclare deux entiers sur 32 bits
	- .spa
	e 8 : dé
	lare un espa
	e de 8 o
	tets

 $-$  v1 : .long 7 : déclare un entier à l'adresse définie par le label v1

#### 6

Pour  $\%$ reg1 = 0x01,  $\%$ reg2 = 0x03 :

- $-$  (%reg1) : est la valeur située à l'adresse 0x01
- $-16(\% \text{reg1})$ : est la valeur située à l'adresse 0x11
- $-$  ( $\%$ reg1,  $\%$ reg2) : est la valeur située à l'adresse 0x04
- $-$  ( $\%$ reg1,  $\%$ reg2, 4) : est la valeur située à l'adresse 0x0D
- 16( $\%$ reg1,  $\%$ reg2, 4) : est la valeur située à l'adresse 0x1D

Après dé
laration d'un label L0 : .long 1 :

- $-$  movl L0,  $\%$ reg : copie 1 dans le registre  $\%$ reg
- movl \$L0,  $\%$ reg : copie l'adresse de la valeur égale à 1 dans le registre  $\%$ reg (l'instruction leal permet d'accéder à l'adresse d'une valeur *i.e.* leal L0,  $\%$ reg)

#### $\overline{7}$ Valeurs constantes

La déclaration des valeurs constantes peut précéder les deux segments du programme. L'utilisation d'une 
onstante est obligatoirement pré
édée de sa dé
laration.

- $v1 = 13$ : déclare une constante égale à 13
- movl v1,  $\%$ reg : copie 13 dans le registre  $\%$ reg
- movl  $v1$ ,  $\%$ reg : copie l'adresse de la valeur v1 dans le registre  $\%$ reg
- $-$  movl \$12,  $\%$ reg : copie 12 dans le registre  $\%$ reg

La pile est gérée par les registres %esp (dernière valeur empilée) et %ebp (base de la pile). Elle croit dans le sens décroissant des adresses.

- pushl  $\%$ reg : empile le contenu de  $\%$ reg
- $\mathbf{p} = \text{popl}$  %reg : dépile la tête de la pile et la copie dans %reg

Pour chaque fonction, l'espace appelé stack frame, délimité par %esp et %ebp, définie l'espace associé aux variables locales. La définition d'un stack frame de 3 variables (i.e. 12 bits) corresponds à l'exécution des instructions suivantes :

- pushl %esp : sauvegarde la base de la pile
- $-$  movl  $\%$ esp,  $\%$ ebp : déplace la base de la pile
- subl \$12, %esp : réserve 12 bits dans la nouvelle pile

Les trois instructions spécifiques aux appels de fonction sont :

- call L0 : appelle la fonction associée au label L0 (*i.e.* empile  $\%$ eip puis place  $\%$ eip sur la première instruction de la fonction associée au label **L0**)
- leave : restaure le cadre de pile précédent *(i.e.* movl %ebp, %esp puis popl %ebp)
- $r = \text{ret}$ : définie la fin d'un appel de fonction (*i.e.* popl  $\%$ eip); la valeur de retour éventuelle est posée dans %eax

Les paramètres d'une fonction sont empilés dans l'ordre inverse avant exécution de call. Dans la fon
tion appelée :

- $-4$ (%ebp) : adresse de retour de la fonction
- $-8(\%ebp)$ : 1er paramètre de la fonction
- $-12$ (%ebp) : 2ième paramètre de la fonction
- $-4+4*n(\%ebp)$ : Nième paramètre de la fonction

## 9 Appel système

Les appels systèmes sont accessibles via l'interruption 0x80. L'instruction int 0x80 permet d'effectuer un appel système défini par les registres suivants :

- $-$  %eax : numéro de l'appel système (numéros listés dans /usr/include/asm/unistd.h)
- %ebx, %e
x, %edx, %esi, %edi : 5 premiers paramètres

#### 10 Programme asm de bienvenue

```
0 # affi
hage d'un message sur la sortie standard
 1 # g

 bonjour.s -o bonjour
    .data # segment de donnees
    msg: .ascii "bonjour!\n"
5 taille = . - msg # taille en o
tets depuis msg
    .text # segment d'instructions
            # le linker ne
essite le point d'entree _start
            # ld -e npe permet de redefinir le point d'entree en "npe"
10 # gcc necessite par defaut main
    .global main
    main:
            movl $4,%eax
            movl $1,%ebx
15 movl $msg,%ecx
            movl $taille,%edx
            int $0x80
            movl $1,%eax
            mov11 move that the contract of 1 move that the contract of 1int
                    $0x80int $0x80
```
## 11 Intera
tion entre fon
tion asm et programme C

```
0 # fon
tion d'addition assembleur
     1 # n - 2005
 \mathbf{1}\Omega/* programme C
     .text
                                              \mathbf{1}* utilisant une fonction asm
     .globl asmAdd
 \overline{5}asmAdd:
                                                    * g

 -
 fon
AsmAdd.s -o fon
AsmAdd.o
      pushl %ebp # sauvegarde ebp
                                                    * gcc appAsmAdd.c foncAsmAdd.o -o appAsmAdd
      movl %esp, %ebp
                                              \overline{5}pushl %ecx # sauvegarde ecx et ebx
                                                    * n - 2005
      pushl %ebx
                                                    */
10 movl 8(%ebp), %ebx # 1er arg
                                                  extern int asmAdd(int, int);
      movl 12(%ebp), %e
x # 2eme arg
                                             10
      addl %ebx, %e
x
                                                  int main(void) {
                                                    int a = 10, b = 11, c = 0;
      movl %ecx, %eax # retour = eax
15
                                                     c = asmAdd(10,11);
                                                    printf("10+11 = \sqrt{d} \ln", c);
      popl %ebx # restaure ebx et ecx
                                             15 return 0;
      popl %e
x
      movl %ebp, %esp
                                                  }
      popl %ebp # restaure ebp
20
```